# Package 'deal'

November 9, 2022

<span id="page-0-0"></span>Version 1.2-42

Date 2022-11-09

Title Learning Bayesian Networks with Mixed Variables

Author Susanne Gammelgaard Bottcher, Claus Dethlefsen.

Maintainer Claus Dethlefsen <rpackage.deal@gmail.com>

**Depends**  $R (= 2.0.0)$ 

Description Bayesian networks with continuous and/or discrete variables can be learned and compared from data. The method is de-scribed in Boettcher and Dethlefsen (2003), [<doi:10.18637/jss.v008.i20>](https://doi.org/10.18637/jss.v008.i20).

License GPL  $(>= 2)$ 

Collate addarrows.R autosearch.R conditional.R cycletest.R drawnetwork.R findex.R generic.R genlatex.R heuristic.R inspectprob.R jointcont.R jointdisc.R jointprior.R learning.R makesimprob.R fullsimprob.R maketrylist.R master.R network.R networkfamily.R node.R numbermixed.R perturb.R postc.R postc0.R postdist.R readnet.R rnetwork.R savenet.R unique.R

NeedsCompilation yes

Repository CRAN

Date/Publication 2022-11-09 21:50:23 UTC

# R topics documented:

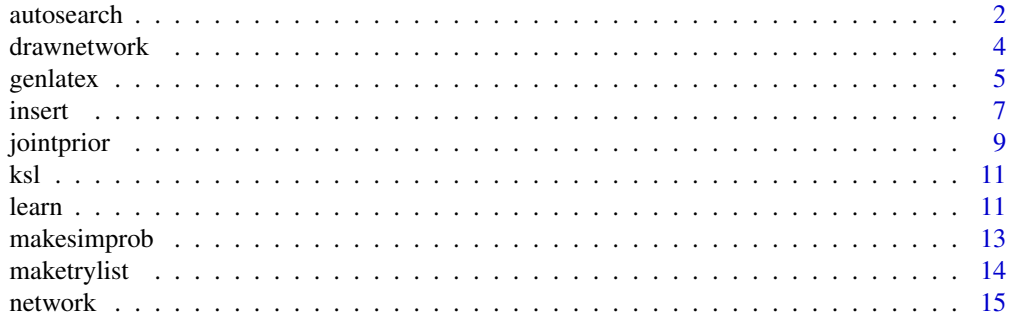

#### <span id="page-1-0"></span>2 autosearch and the contract of the contract of the contract of the contract of the contract of the contract of the contract of the contract of the contract of the contract of the contract of the contract of the contract

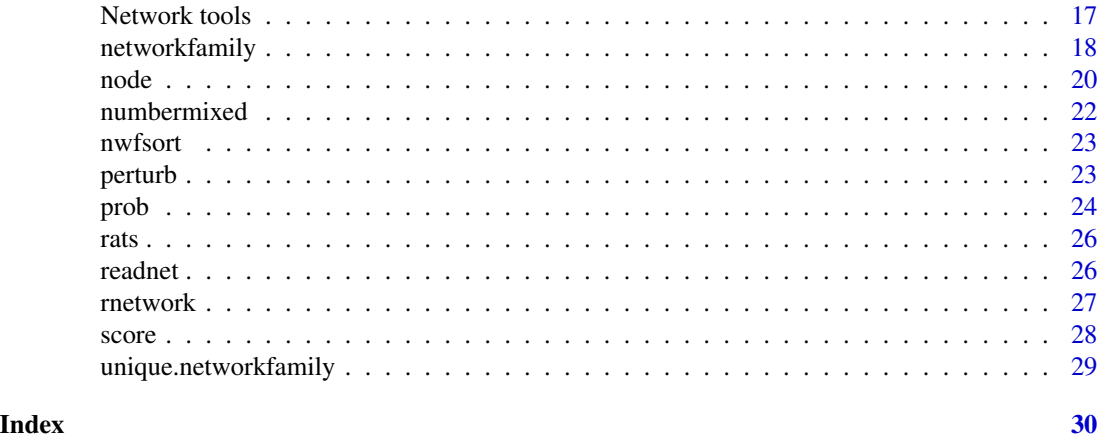

<span id="page-1-2"></span>autosearch *Greedy search*

# <span id="page-1-1"></span>Description

From initial network, does local perturbations to increase network score.

# Usage

```
autosearch(initnw,data,prior=jointprior(network(data)),maxiter=50,
           trylist= vector("list",size(initnw)),trace=TRUE,
           timetrace=TRUE,showban=FALSE,removecycles=FALSE)
heuristic(initnw,data,prior=jointprior(network(data)),
         maxiter=100,restart=10,degree=size(initnw),
         trylist= vector("list",size(initnw)),trace=TRUE,
         timetrace=TRUE,removecycles=FALSE)
```
gettable(x)

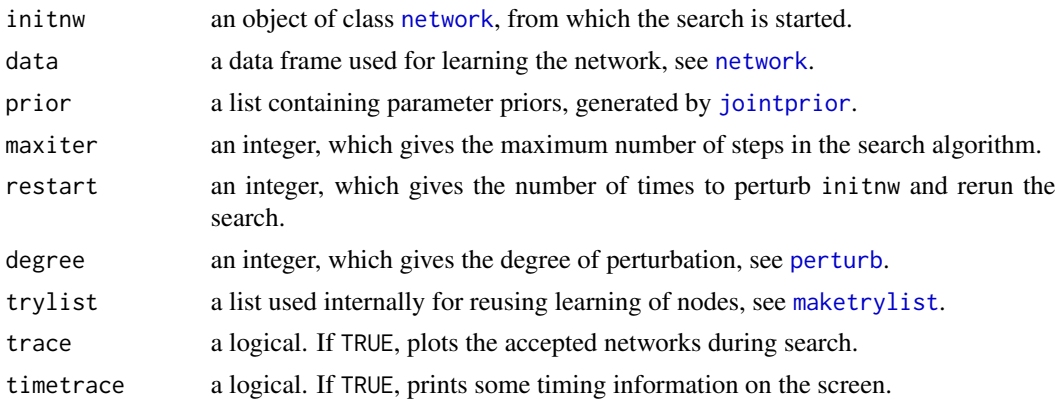

#### <span id="page-2-0"></span>autosearch 3

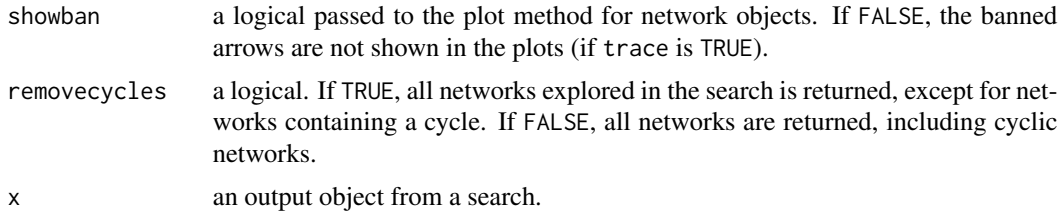

# Details

In autosearch, a list of networks is in each step created with either one arrow added, one arrow deleted or one arrow turned (if a cycle is not generated). The network scores of all the proposal networks are calculated and the network with the highest score is chosen for the next step in the search. If no proposed network has a higher network score than the previous network, the search is terminated. The network with the highest network score is returned, along with a list containing all tried networks (depending on the value of removecycles).

heuristic restarts by perturbing initnw degree times and calling autosearch again. The number of restarts is given by the option restart.

#### Value

autosearch and heuristic returns a list with three elements, that may be accessed using [getnetwork](#page-16-1), [gettable](#page-1-1) and [gettrylist](#page-16-1). The elements are

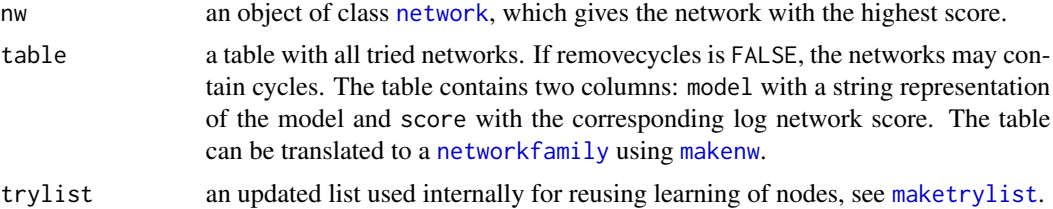

#### Author(s)

Susanne Gammelgaard Bottcher, Claus Dethlefsen <rpackage.deal@gmail.com>.

#### See Also

#### [perturb](#page-22-1)

#### Examples

```
data(rats)
fit <- network(rats)
fit.prior <- jointprior(fit,12)
fit <- getnetwork(learn(fit,rats,fit.prior))
fit <- getnetwork(insert(fit,2,1,rats,fit.prior))
fit <- getnetwork(insert(fit,1,3,rats,fit.prior))
hisc <- autosearch(fit,rats,fit.prior,trace=FALSE)
hisc <- autosearch(fit,rats,fit.prior,trace=FALSE,removecycles=TRUE) # slower
```

```
plot(getnetwork(hisc))
hisc2 <- heuristic(fit,rats,fit.prior,restart=10,trace=FALSE)
plot(getnetwork(hisc2))
print(modelstring(getnetwork(hisc2)))
plot(makenw(gettable(hisc2),fit))
```
<span id="page-3-1"></span>drawnetwork *Graphical interface for editing networks*

# Description

drawnetwork allows the user to specify a Bayesian network through a point and click interface.

# Usage

```
drawnetwork(nw,df,prior,trylist=vector("list",size(nw)),
            unitscale=20,cexscale=8,
            arrowlength=.25,nocalc=FALSE,
            yr=c(0,350),xr=yr,...)
```
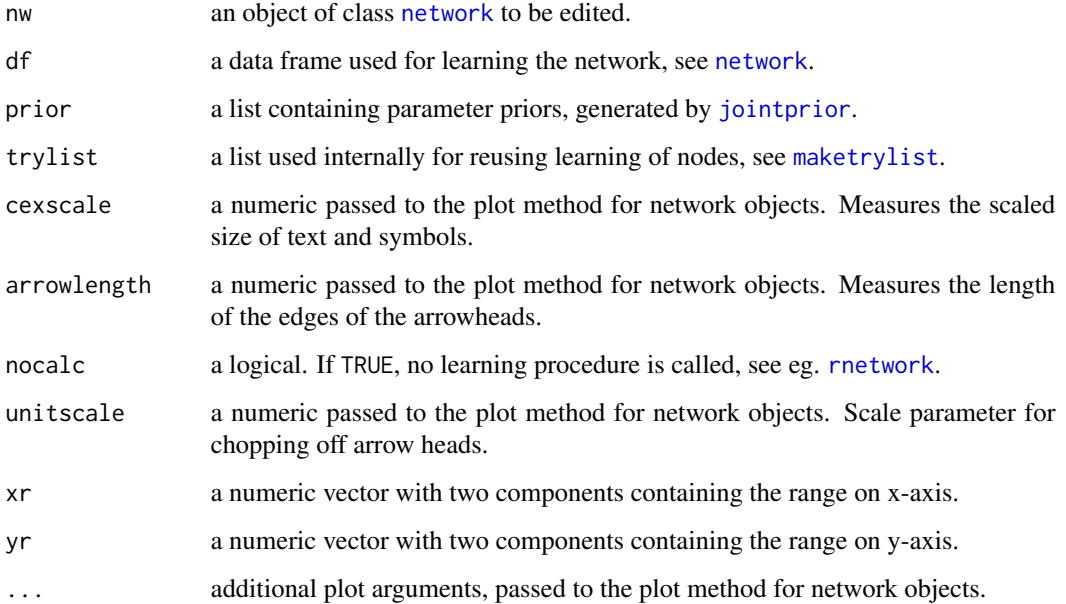

<span id="page-3-0"></span>

#### <span id="page-4-0"></span>genlatex 5

# Details

To insert an arrow from node 'A' to node 'B', first click node 'A' and then click node 'B'. When the graph is finished, click 'stop'.

To specify that an arrow must not be present, press 'ban' (a toggle) and draw the arrow. This is shown as a red dashed arrow. It is possible to ban both directions between nodes. The ban list is stored with the network in the property banlist. It is a matrix with two columns. Each row is the 'from' node index and the 'to' node index, where the indices are the column number in the data frame.

Note that the network score changes as the network is re-learned whenever a change is made (unless nocalc is TRUE).

#### Value

A list with two elements that may be accessed using [getnetwork](#page-16-1) and [gettrylist](#page-16-1). The elements are

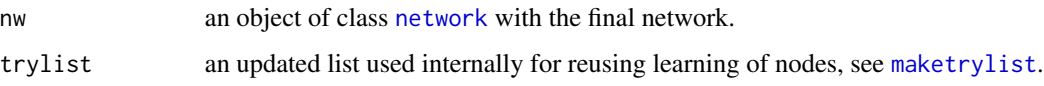

#### Author(s)

Susanne Gammelgaard Bottcher, Claus Dethlefsen <rpackage.deal@gmail.com>.

# See Also

#### [network](#page-14-1)

#### Examples

```
data(rats)
rats.nw <- network(rats)
rats.prior <- jointprior(rats.nw,12)
rats.nw <- getnetwork(learn(rats.nw,rats,rats.prior))
## Not run: newrat <- getnetwork(drawnetwork(rats.nw,rats,rats.prior))
```
<span id="page-4-1"></span>genlatex *From a network family, generate LaTeX output*

#### Description

The networks in a network family is arranged as pictex-graphs in a LaTeX-table.

# <span id="page-5-0"></span>Usage

```
genlatex(nwl,outdir="pic/",prefix="scoretable",picdir="",picpre="pic",
         ncol=5,nrow=7,width=12/ncol,vadjust=-1.8)
genpicfile (nwl,outdir="pic/",prefix="pic",w=1.6,h=1.6,bigscale=3)
```
# Arguments

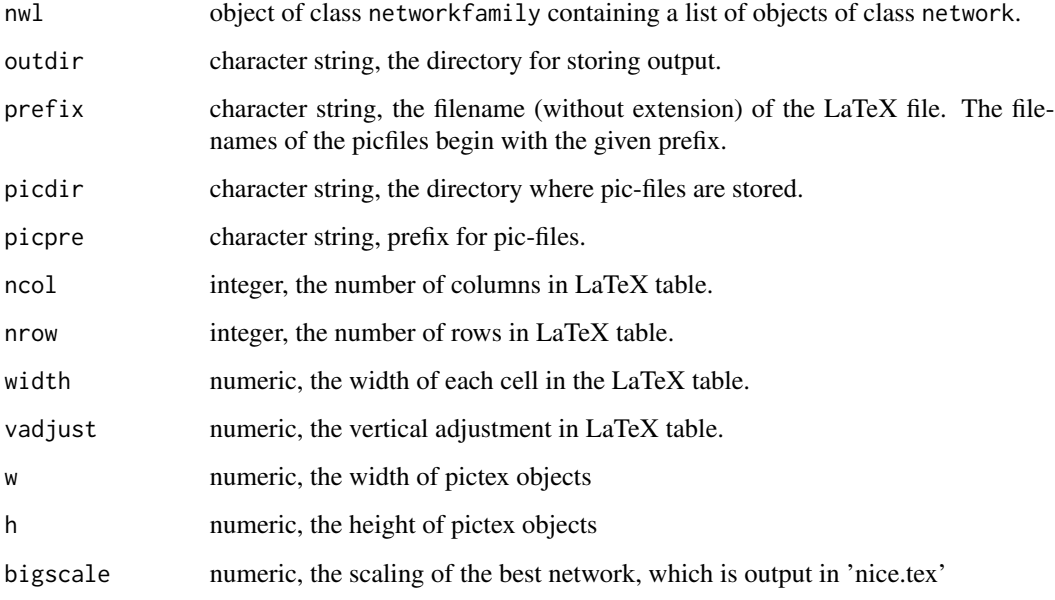

# Value

Files:

{outdir}{picpre}xx.tex one pictex file for each network in the network family, indexed by xx. {outdir}{prefix}.tex LaTeX file with table including all pictex files. {outdir}{picpre}nice.tex pictex file with the best network.

# Author(s)

Susanne Gammelgaard Bottcher, Claus Dethlefsen <rpackage.deal@gmail.com>.

# See Also

[networkfamily](#page-17-1), [pictex](#page-0-0)

#### <span id="page-6-0"></span>insert 7

#### Examples

```
data(rats)
allrats <- getnetwork(networkfamily(rats,network(rats)))
allrats <- nwfsort(allrats)
## Not run: dir.create("c:/temp")
## Not run: genpicfile(allrats,outdir="c:/temp/pic/")
## Not run: genlatex(allrats,outdir="c:/temp/pic/",picdir="c:/temp/pic/")
## LATEX FILE:
#\documentclass{article}
#\usepackage{array,pictex}
#\begin{document}
#\input{scoretable}
#\input{picnice}
#\end{document}
#data(ksl)
#ksl.nw <- network(ksl)
#ksl.prior <- jointprior(ksl.nw,64)
#mybanlist <- matrix(c(5,5,6,6,7,7,9,
# 8,9,8,9,8,9,8),ncol=2)
#banlist(ksl.nw) <- mybanlist
#ksl.nw <- getnetwork(learn(ksl.nw,ksl,ksl.prior))
#ksl.search <- autosearch(ksl.nw,ksl,ksl.prior,
# trace=TRUE)
#ksl.searchlist <- makenw(ksl.search$table,ksl.search$nw)
#ksl.searchlist <- nwfsort(ksl.searchlist)
## Not run: genpicfile(ksl.searchlist)
## Not run: genlatex(ksl.searchlist)
```
<span id="page-6-1"></span>insert *Insert/remove an arrow in network*

#### Description

Inserts/removes one arrow in a network (if legal)

#### Usage

```
insert (nw,j,i,df,prior,nocalc=FALSE,trylist=vector("list",size(nw)))
remover(nw,j,i,df,prior,nocalc=FALSE,trylist=vector("list",size(nw)))
```
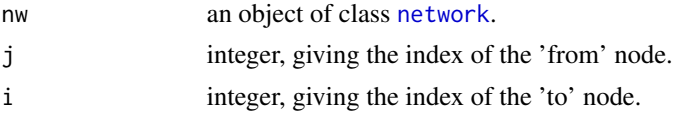

<span id="page-7-0"></span>8 insert

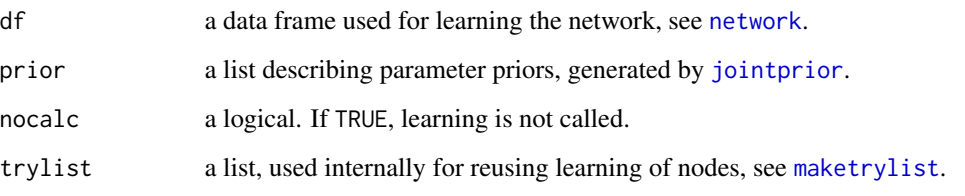

# Details

Examines if the arrow from j to i is legal according to the following criteria

Arrows from/to the same node are not legal.

Arrows from continous nodes to discrete nodes are not legal.

Arrows banned in ban list are not legal, see [drawnetwork](#page-3-1).

Arrows already existing in the network are not legal.

If the arrow is not legal, a NULL network is returned. Otherwise, the arrow is inserted/removed, the network is re-learned (if nocalc is FALSE). The trylist is updated.

#### Value

A list with two elements

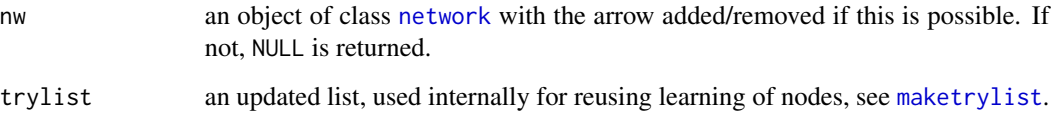

#### Author(s)

Susanne Gammelgaard Bottcher, Claus Dethlefsen <rpackage.deal@gmail.com>.

# Examples

```
data(rats)
rats.nw <- network(rats)
rats.nw <- getnetwork(insert(rats.nw,2,1,nocalc=TRUE))
rats.prior <- jointprior(rats.nw,12)
rats.nw2 <- network(rats)
rats.nw2 <- getnetwork(learn(rats.nw2,rats,rats.prior))
rats.nw2 <- getnetwork(insert(rats.nw2,1,2,rats,rats.prior))
rats.nw3 <- getnetwork(remover(rats.nw2,1,2,rats,rats.prior))
```
<span id="page-8-1"></span><span id="page-8-0"></span>

#### **Description**

Given a network with a prob property for each node, derives the joint probability distribution. Then the quantities needed in the local master procedure for finding the local parameter priors are deduced.

#### Usage

jointprior(nw,N=NA,phiprior="bottcher",timetrace=FALSE)

#### Arguments

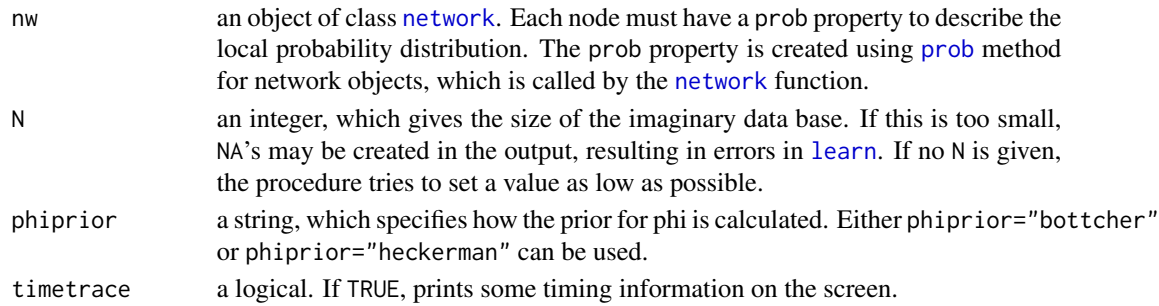

#### Details

For the discrete part of the network, the joint probability distribution is calculated by multiplying together the local probability distributions. Then, jointalpha is determined by multiplying each entry in the joint probability distribution by the size of the imaginary data base N.

For the mixed part of the network, for each configuration of the discrete variables, the joint Gaussian distribution of the continuous variables is constructed and represented by jointmu (one row for each configuration of the discrete parents) and jointsigma (a list of matrices – one for each configuration of the discrete parents). The configurations of the discrete parents are ordered according to [findex](#page-0-0). The algorithm for constructing the joint distribution of the continuous variables is described in Shachter and Kenley (1989).

Then, jointalpha, jointnu, jointrho, mu and jointphi are deduced. These quantities are later used for deriving local parameter priors.

For each configuration i of the discrete variables,

$$
\nu_i = \rho_i = \alpha_i
$$

and

$$
\phi_i = (\nu_i - 1)\Sigma_i
$$

if phiprior="bottcher", see Bottcher(2001) and

$$
\phi_i = \nu_i(\rho_i - 2)\Sigma_i/(\nu_i + 1)
$$

if phiprior="heckerman", see Heckerman, Geiger and Chickering (1995).

# Value

A list with the following elements,

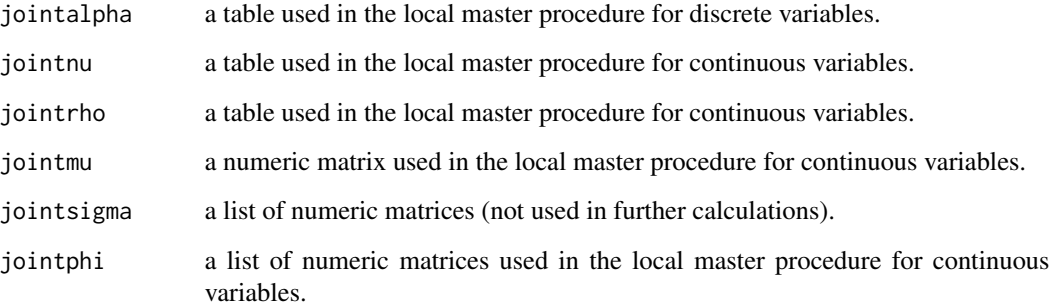

#### Author(s)

Susanne Gammelgaard Bottcher, Claus Dethlefsen <rpackage.deal@gmail.com>.

#### References

Bottcher, S.G. (2001). Learning Bayesian Networks with Mixed Variables, Artificial Intelligence and Statistics 2001, Morgan Kaufmann, San Francisco, CA, USA, 149-156.

Heckerman, D., Geiger, D. and Chickering, D. (1995). Learning Bayesian networks: The combination of knowledge and statistical data. Machine Learning, 20: 197-243.

Shachter, R.D. and Kenley, C.R. (1989), Gaussian influence diagrams. Management Science, 35:527-550.

### See Also

[network](#page-14-1), [prob](#page-23-1)

# Examples

```
data(rats)
rats.nw <- network(rats)
rats.prior <- jointprior(rats.nw,12)
```

```
## Not run: savenet(rats.nw,file("rats.net"))
## Not run: rats.nw <- readnet(file("rats.net"))
## Not run: rats.nw <- prob(rats.nw,rats)
## Not run: rats.prior <- jointprior(rats.nw,12)
```
<span id="page-9-0"></span>

#### <span id="page-10-0"></span>Description

Data from a study measuring health and social characteristics of representative samples of Danish 70 year olds, taken in 1967 and 1984.

# Format

A data frame with variables of both discrete and continuous types.

FEV Forced ejection volume Kol Cholesterol Hyp Hypertension (no/yes) logBMI Logarithm of Body Mass Index Smok Smoking (no/yes) Alc Alcohol consumption (seldom/frequently) Work Working (yes/no) Sex male/female Year Survey year (1967/1984)

<span id="page-10-1"></span>learn *Estimation of parameters in the local probability distributions*

# Description

Updates the distributions of the parameters in the network, based on a prior network and data. Also, the network score is calculated.

# Usage

```
learn (nw, df, prior=jointprior(nw),
               nodelist=1:size(nw),
               trylist=vector("list",size(nw)),
               timetrace=FALSE)
```
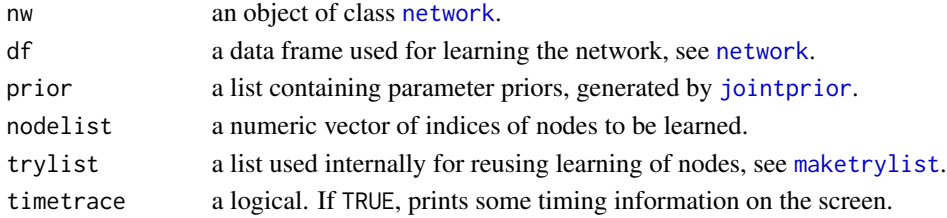

# <span id="page-11-0"></span>Details

The procedure learn determines the master prior, local parameter priors and local parameter posteriors, see Bottcher (2001). It may be called on all nodes (default) or just a single node.

From the joint prior distribution, the marginal distribution of all parameters in the family consisting of the node and its parents can be determined. This is the master prior, see [localmaster](#page-0-0).

The local parameter priors are now determined by conditioning in the master prior distribution, see [conditional](#page-0-0). The hyperparameters associated with the local parameter prior distribution is attached to each node in the property condprior.

Finally, the local parameter posterior distributions are calculated (see [post](#page-0-0)) and attached to each node in the property condposterior.

A so-called trylist is maintained to speedup the learning process. The trylist consists of a list of matrices for each node. The matrix for a given node holds previously evaluated parent configurations and the corresponding log-likelihood contribution. If a node with a certain parent configuration needs to be learned, it is checked, whether the node has already been learned. The previously learned nodes are given as input in the trylist parameter and is updated in the learning procedure.

When one or more nodes in a network have been learned, the network score is updated and attached to the network in the property score.

The learning procedure is called from various functions using the principle, that networks should always be updated with their score. Thus, e.g.\ [drawnetwork](#page-3-1) keeps the network updated when the graph is altered.

# Value

A list with two elements that may be accessed using [getnetwork](#page-16-1) and [gettrylist](#page-16-1). The elements are

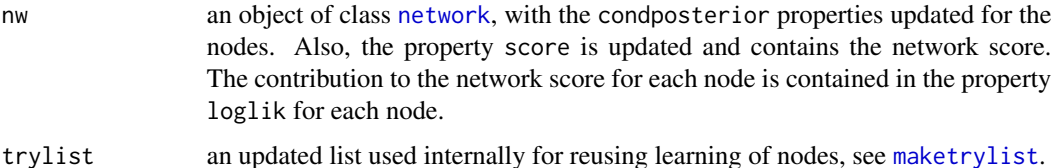

#### Author(s)

Susanne Gammelgaard Bottcher, Claus Dethlefsen <rpackage.deal@gmail.com>.

# **References**

Bottcher, S.G. (2001). Learning Bayesian Networks with Mixed Variables, Artificial Intelligence and Statistics 2001, Morgan Kaufmann, San Francisco, CA, USA, 149-156.

# See Also

[networkfamily](#page-17-1), [jointprior](#page-8-1), [maketrylist](#page-13-1), [network](#page-14-1)

# <span id="page-12-0"></span>makesimprob 13

# Examples

```
data(rats)
fit <- network(rats)
fit.prior <- jointprior(fit,12)
fit.learn <- learn(fit,rats,fit.prior,timetrace=TRUE)
fit.nw <- getnetwork(fit.learn)
fit.learn2<- learn(fit,rats,fit.prior,trylist=gettrylist(fit.learn),timetrace=TRUE)
```
<span id="page-12-1"></span>makesimprob *Make a suggestion for simulation probabilities*

# Description

Creates local probability distributions reflecting the graph of the network. These are attached as a simprob property to each node in the network and can be edited and used for [rnetwork](#page-26-1).

# Usage

makesimprob(nw,

```
s2=function(idx,cf) {
  cf <- as.vector(cf)
  xs \leftarrow (1:\text{length}(cf))log(xs%*%cf+1)
},
m0=function(idx,cf) {
  cf \leq as.vector(cf)xs \leftarrow (1:\text{length}(cf))^2.69*(xs%*%cf)
  },
m1=function(idx,cf) {
  cf <- as.vector(cf)
  xs < - (1:length(cf))*10
  idx*(cf%*%xs)
  })
```
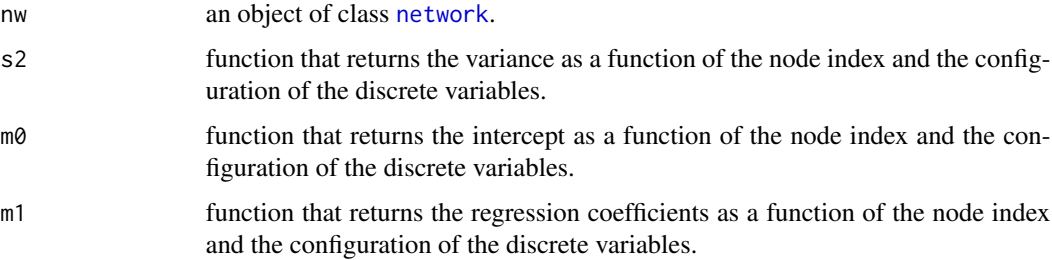

# Details

For each node, the local simprob is determined. If the node is discrete, the probability distribution is uniform (and thus not reflecting the dependence in the graph, as it should). If the node is continuous, one mean and variance is attached per configuration of the discrete parents. The mean depends on the continuos parents and is the regression coefficients determined by the functions  $m\theta$  (intercept) and m1 (regression coefficients). The variance is determined by the function s2.

# Value

The network object nw, where each node has attached the property simprob.

#### Author(s)

Susanne Gammelgaard Bottcher, Claus Dethlefsen <rpackage.deal@gmail.com>.

# See Also

[rnetwork](#page-26-1)

<span id="page-13-1"></span>maketrylist *Creates the full trylist*

# **Description**

For faster learning, a trylist is maintained as a lookup table for a given parent configuration of a node.

### Usage

```
maketrylist(initnw,data,prior=jointprior(network(data)),timetrace=FALSE)
```
#### Arguments

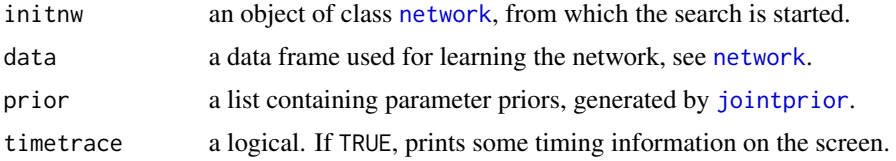

# Details

This procedure is included for illustrative purposes. For each node in the network, all possible parent configurations are created and learned. The result is called a trylist. To create the full trylist is very time-consuming, and a better choice is to maintain a trylist while searching and indeed this is automatically done. The trylist is given as output to all functions that call the learning procedure and can be given as an argument.

<span id="page-13-0"></span>

#### <span id="page-14-0"></span>network and the set of the set of the set of the set of the set of the set of the set of the set of the set of the set of the set of the set of the set of the set of the set of the set of the set of the set of the set of t

#### Value

A list with one element per node in the network. In the list, element *i* is a matrix with two columns: a string with the indices of the parent nodes, separated by ":", and a numeric with the log-likelihood contribution of the node given the parent configuration. Whenever learning is performed of a node given a parent configuration, the trylist is consulted to yield faster learning, especially useful when using [autosearch](#page-1-2) or [heuristic](#page-1-1).

### Author(s)

Susanne Gammelgaard Bottcher, Claus Dethlefsen <rpackage.deal@gmail.com>.

### See Also

[networkfamily](#page-17-1), [autosearch](#page-1-2) [heuristic](#page-1-1)

#### Examples

```
data(rats)
rats.nw <- network(rats)
rats.pr <- jointprior(rats.nw,12)
rats.nw <- getnetwork(learn(rats.nw,rats,rats.pr))
rats.tr <- maketrylist(rats.nw,rats,rats.pr)
rats.hi <- getnetwork(heuristic(rats.nw,rats,rats.pr,trylist=rats.tr))
```
<span id="page-14-1"></span>network *Bayesian network data structure*

#### Description

A Bayesian network is represented as an object of class network. Methods for printing and plotting are defined.

#### Usage

```
network(df,specifygraph=FALSE,inspectprob=FALSE,
        doprob=TRUE,yr=c(0,350),xr=yr)
## S3 method for class 'network'
print(x,filename=NA,condposterior=FALSE,
                          condprior=FALSE,...)
## S3 method for class 'network'
plot(x,arrowlength=.25,
                        notext=FALSE,
                        sscale=7,showban=TRUE, yr=c(0,350), xr=yr,
                        unitscale=20,cexscale=8,...)
```
# <span id="page-15-0"></span>Arguments

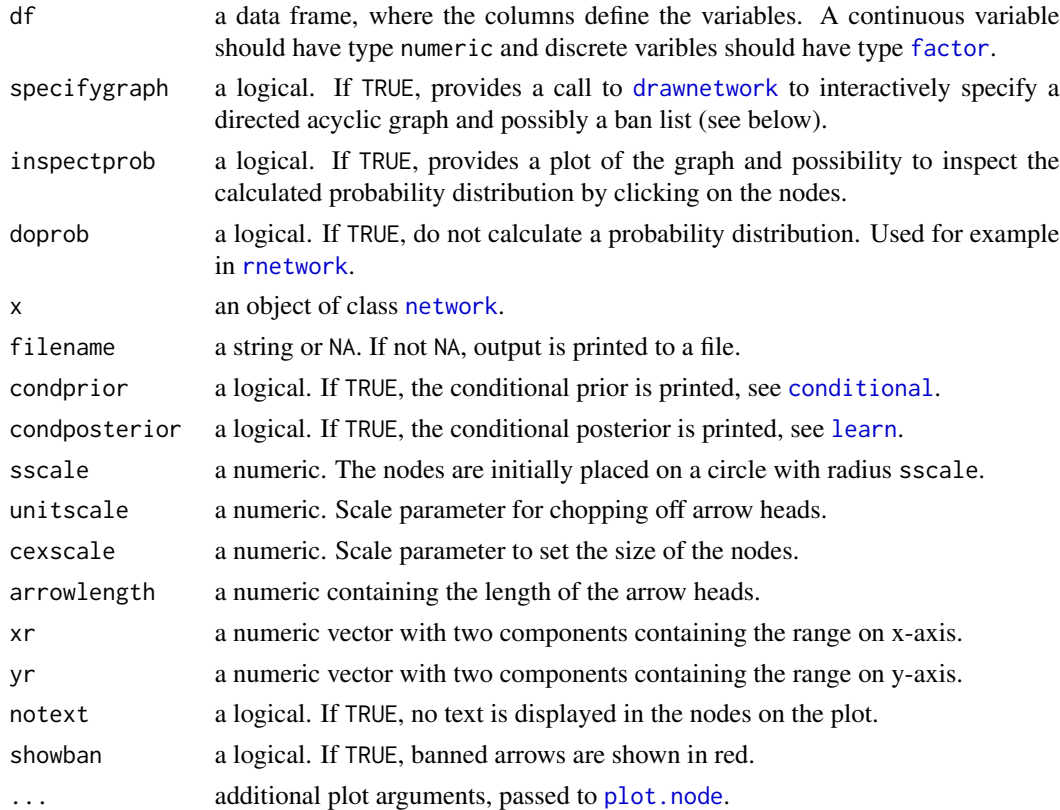

# Value

The netork creator function returns an object of class network, which is a list with the following elements (properties),

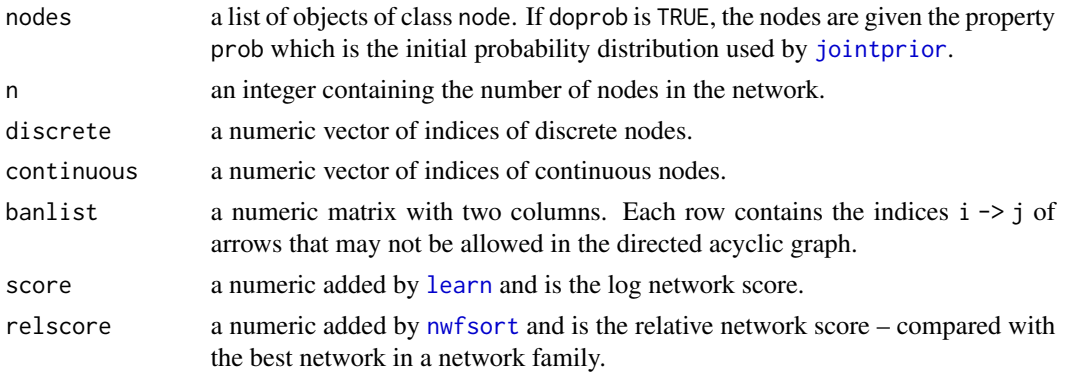

# Author(s)

Susanne Gammelgaard Bottcher, Claus Dethlefsen <rpackage.deal@gmail.com>.

# <span id="page-16-0"></span>Network tools and the state of the state of the state of the state of the state of the state of the state of the state of the state of the state of the state of the state of the state of the state of the state of the state

# See Also

[networkfamily](#page-17-1), [node](#page-19-2), [rnetwork](#page-26-1), [learn](#page-10-1), [drawnetwork](#page-3-1), [jointprior](#page-8-1), [heuristic](#page-1-1), [nwequal](#page-0-0)

#### Examples

```
A <- factor(rep(c("A1","A2"),50))
B <- factor(rep(rep(c("B1","B2"),25),2))
thisnet <- network( data.frame(A,B) )
set.seed(109)
sex <- gl(2,4,label=c("male","female"))
age \leftarrow g1(2,2,8)
yield <- rnorm(length(sex))
weight <- rnorm(length(sex))
mydata <- data.frame(sex,age,yield,weight)
mynw <- network(mydata)
# adjust prior probability distribution
localprob(mynw, "sex") <- c(0.4, 0.6)localprob(mynw, "age") < -c(0.6, 0.4)localprob(mynw,"yield") <- c(2,0)
localprob(mynw,"weight")<- c(1,0)
print(mynw)
plot(mynw)
prior <- jointprior(mynw)
mynw <- getnetwork(learn(mynw,mydata,prior))
thebest <- getnetwork(autosearch(mynw,mydata,prior))
print(mynw,condposterior=TRUE)
## Not run: savenet(mynw,file("yield.net"))
```
Network tools *Tools for manipulating networks*

#### <span id="page-16-1"></span>Description

Various extraction/replacement functions for networks

#### Usage

```
modelstring(x)
makenw(tb,template)
as.network(nwstring,template)
size(x)
banlist(x)
banlist(x) <- value
```

```
getnetwork(x)
gettrylist(x)
```
#### **Arguments**

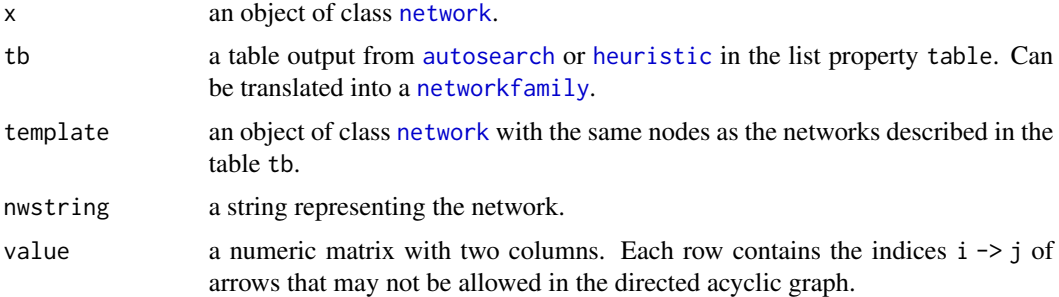

#### Details

The string representation of a network is a minimal size representation to speed up calculations. The functions modelstring, as. network and makenw converts between the string represention and network objects.

size extracts the number of nodes in a network object.

banlist extracts the banlist from a network object.

getnetwork and gettrylist are accessor function that extracts a network object or trylist from the result from [autosearch](#page-1-2), [heuristic](#page-1-1), [learn](#page-10-1), [perturb](#page-22-1), [networkfamily](#page-17-1), [drawnetwork](#page-3-1).

<span id="page-17-1"></span>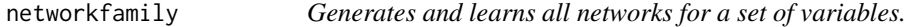

# Description

Method for generating and learning all networks that are possible for a given set of variables. These may be plotted or printed. Also, functions for sorting according to the network score (see [nwfsort](#page-22-2)) and for making a network family unique (see the unique method for networkfamily objects) are available.

#### Usage

```
networkfamily(data,nw=network(data), prior=jointprior(nw),
              trylist=vector("list",size(nw)), timetrace=TRUE)
## S3 method for class 'networkfamily'
print(x, \ldots)## S3 method for class 'networkfamily'
plot(x,layout=,
        cexscale=5,arrowlength=0.1,sscale=7,...)
```
# <span id="page-18-0"></span>networkfamily 19

#### Arguments

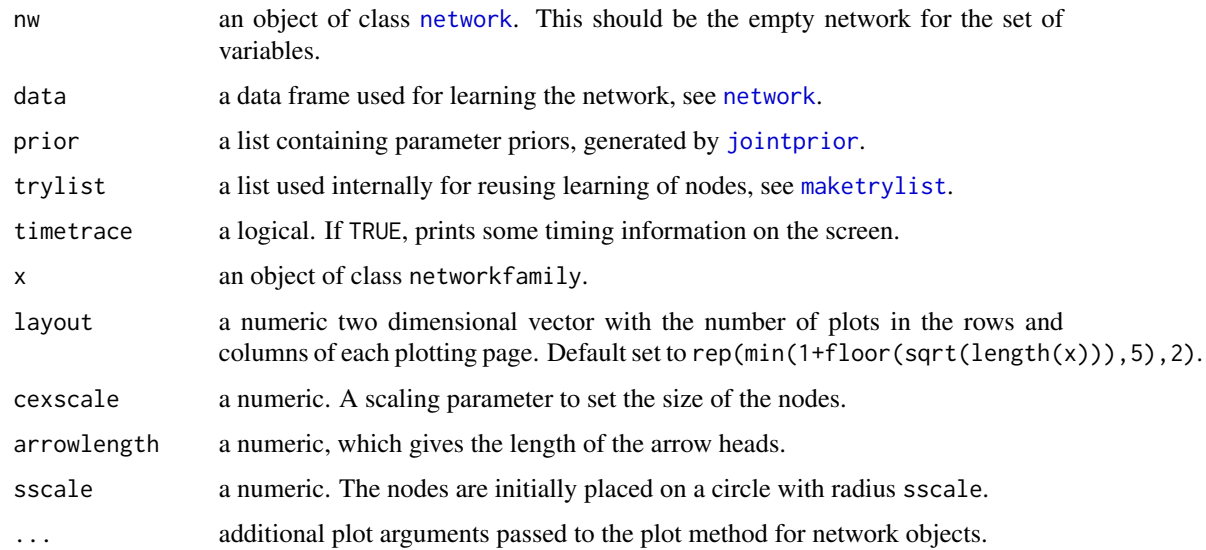

# Details

networkfamily generates and learns all possible networks with the nodes given as in the initial network nw. This is done by successively trying to generate the networks with all possible arrows to/from each node (see [addarrows](#page-0-0)). If there is a ban list present in nw (see [network](#page-14-1)), then this is respected, as are the restrictions described in [insert](#page-6-1).

After generation of all possible networks, a test for cycles (see [cycletest](#page-0-0)) is performed and only networks with directed acyclic graphs are returned.

# Value

The function networkfamily returns a list with two components,

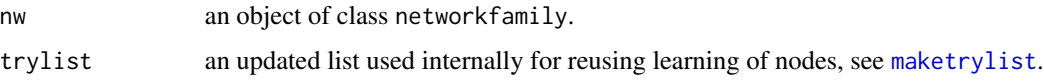

# Note

Generating all possible networks can be *very* time consuming!

# Author(s)

Susanne Gammelgaard Bottcher, Claus Dethlefsen <rpackage.deal@gmail.com>.

# See Also

[network](#page-14-1), [genlatex](#page-4-1), [heuristic](#page-1-1), [nwfsort](#page-22-2), [unique.networkfamily](#page-28-1), [elementin](#page-0-0), [addarrows](#page-0-0), [cycletest](#page-0-0)

# Examples

```
data(rats)
allrats <- getnetwork(networkfamily(rats))
plot(allrats)
print(allrats)
```
#### <span id="page-19-2"></span>node *Representation of nodes*

### <span id="page-19-1"></span>Description

An important part of a [network](#page-14-1) is the list of nodes. The nodes summarize the local properties of a node, given the parents of the node.

#### Usage

```
node (idx,parents,type="discrete",name=paste(idx),
                 levels=2,levelnames=paste(1:levels),position=c(0,0))
## S3 method for class 'node'
print(x,filename=NA,condposterior=TRUE,condprior=TRUE,...)
## S3 method for class 'node'
plot(x,cexscale=10,notext=FALSE,...)
nodes(nw)
nodes(nw) <- value
```
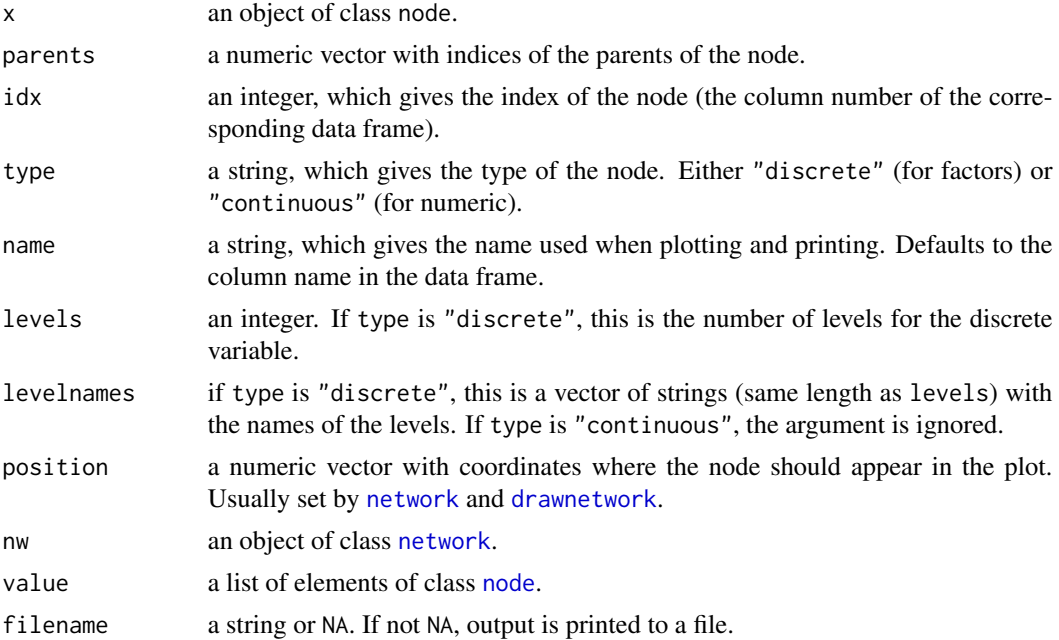

<span id="page-19-0"></span>

<span id="page-20-0"></span>node 21 and 21 and 22 and 22 and 22 and 22 and 22 and 22 and 22 and 22 and 22 and 22 and 22 and 22 and 22 and 22 and 22 and 22 and 22 and 22 and 22 and 22 and 22 and 22 and 22 and 22 and 22 and 22 and 22 and 22 and 22 and

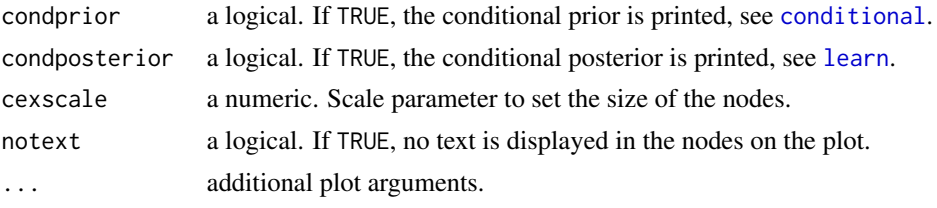

# Details

The operations on a node are typically done when operating on a [network](#page-14-1), so these functions are not to be called directly.

When a network is created with network, the nodes in the nodelist are created using the node procedure.

Local probability distributions are added as the property prob to each node using prob.node. If the node is continuous, this is a numeric vector with the conditional variance and the conditional regression coefficients arising from a regression on the continuous parents, using data. If the node has discrete parents, prob is a matrix with a row for each configuration of the discrete parents. If the node is discrete, prob is a multiway array which gives the conditional probability distribution for each configuration of the discrete parents. The generated prob can be replaced to match the prior information available.

nodes gives the list of nodes of a network. localprob gives the probability distribution for each node in the network.

#### Value

The node creator function returns an object of class node, which is a list with the following elements (properties),

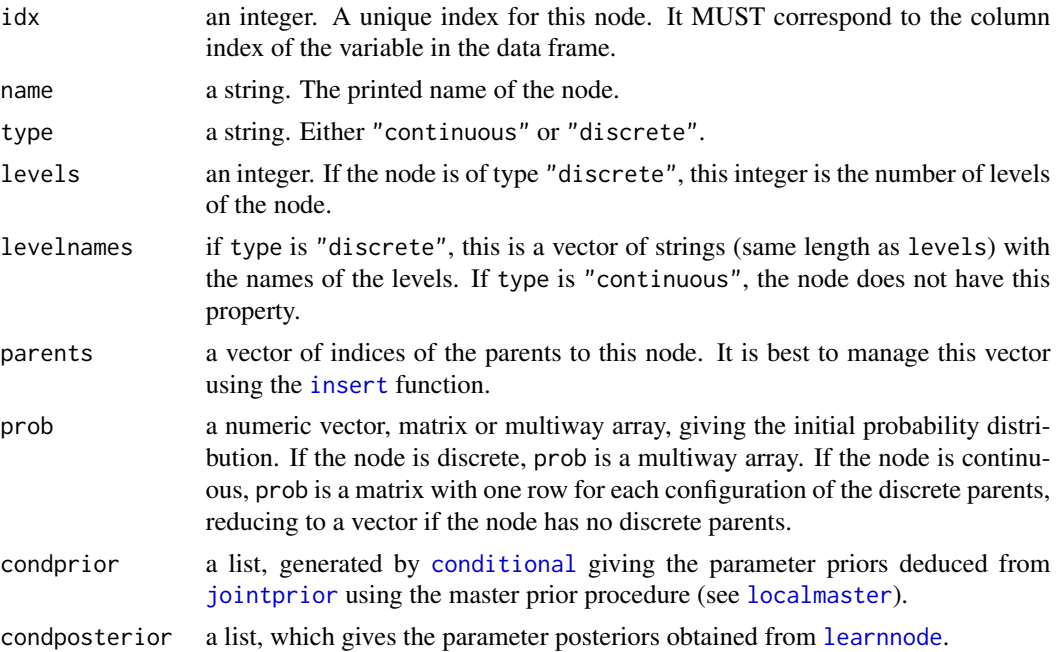

<span id="page-21-0"></span>22 numbermixed

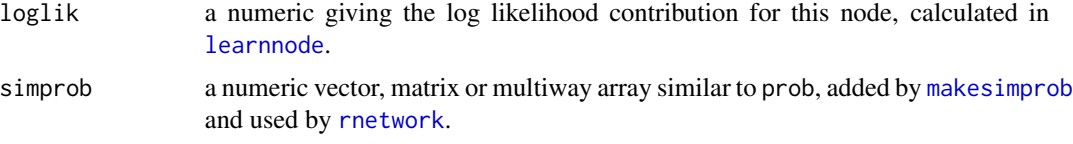

# Author(s)

Susanne Gammelgaard Bottcher, Claus Dethlefsen <rpackage.deal@gmail.com>.

numbermixed *The number of possible networks*

# Description

Calculates the number of different directed acyclic graphs for a set of discrete and continuous nodes.

#### Usage

numbermixed(nd,nc)

#### Arguments

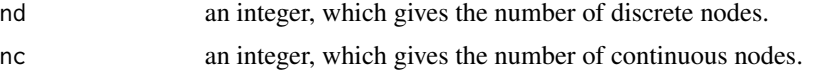

# Details

No arrows are allowed from continuous nodes to discrete nodes. Cycles are not allowed. The number of networks is given by Bottcher (2003), using the result in Robinson (1977).

When  $nd+nc>15$ , the procedure is quite slow.

# Value

A numeric containing the number of directed acyclic graphs with the given node configuration.

#### Author(s)

Susanne Gammelgaard Bottcher, Claus Dethlefsen <rpackage.deal@gmail.com>.

#### References

Bottcher, S.G. (2003). Learning Conditional Gaussian Networks. Aalborg University, 2003. Robinson, R.W. (1977). Counting unlabeled acyclic digraphs, Lecture Notes in Mathematics, 622: Combinatorial Mathematics.

#### <span id="page-22-0"></span>nwfsort 23

# Examples

numbermixed(2,2) ## Not run: numbermixed(5,10)

<span id="page-22-2"></span>

nwfsort *Sorts a list of networks*

# Description

According to the score property of the networks in a network family, the networks are sorted and the relative score, i.e.\ the score of a network relative to the highest score, is attached to each network as the relscore property.

#### Usage

nwfsort(nwf)

#### Arguments

nwf an object of class networkfamily.

#### Author(s)

Susanne Gammelgaard Bottcher, Claus Dethlefsen <rpackage.deal@gmail.com>.

<span id="page-22-1"></span>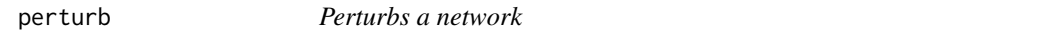

# Description

Randomly insert/delete/turn arrows to obtain another network.

#### Usage

```
perturb(nw,data,prior,degree=size(nw),trylist=vector("list",size(nw)),
        nocalc=FALSE, timetrace=TRUE)
```
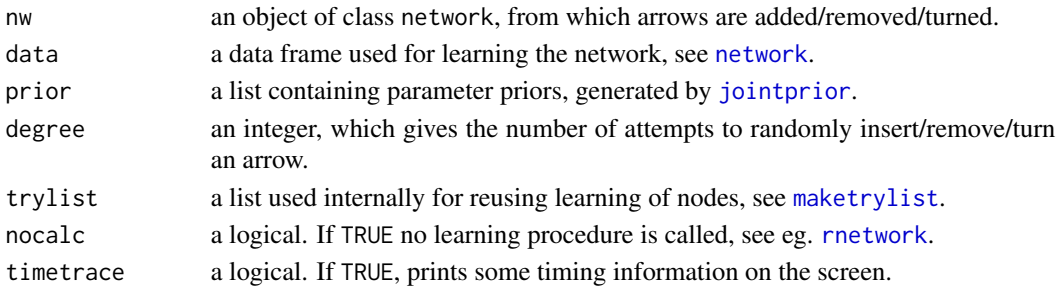

# <span id="page-23-0"></span>Details

Given the initial network, a new network is constructed by randomly choosing an action: remove, turn, add. After the action is chosen, we choose randomly among all possibilities of that action. If there are no possibilites, the unchanged network is returned.

#### Value

A list with two elements that may be accessed using [getnetwork](#page-16-1) and [gettrylist](#page-16-1). The elements are

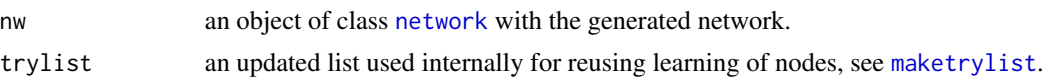

# Author(s)

Susanne Gammelgaard Bottcher, Claus Dethlefsen <rpackage.deal@gmail.com>.

#### Examples

```
set.seed(200)
data(rats)
fit <- network(rats)
fit.prior <- jointprior(fit)
fit <- getnetwork(learn(fit,rats,fit.prior))
fit.new <- getnetwork(perturb(fit,rats,fit.prior,degree=10))
data(ksl)
ksl.nw <- network(ksl)
ksl.rand <- getnetwork(perturb(ksl.nw,nocalc=TRUE,degree=10))
plot(ksl.rand)
```
<span id="page-23-1"></span>prob *Local probability distributions*

#### <span id="page-23-2"></span>Description

Methods for accessing or changing the local probability distributions and for accessing the local prior and posterior distributions

#### Usage

```
prob(x, df, \ldots)## S3 method for class 'node'
 prob(x, df, nw, \ldots)## S3 method for class 'network'
 prob(x, df, \ldots)
```

```
localprob(nw)
localprob(nw,name) <- value
```
localprior(node) localposterior(node)

#### Arguments

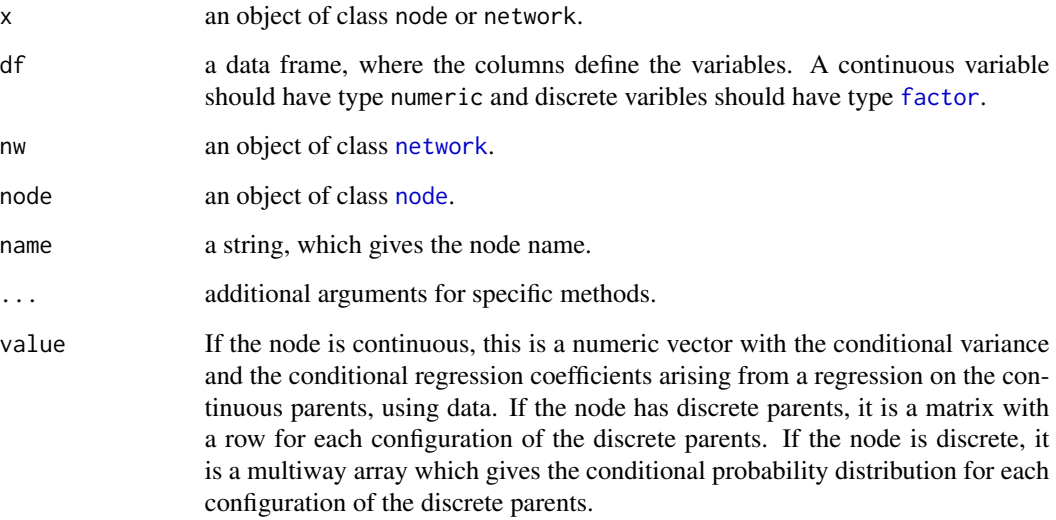

### Details

The prob methods add local probability distributions to each node. If the node is continuous, this is a numeric vector with the conditional variance and the conditional regression coefficients arising from a regression on the continuous parents, using data. If the node has discrete parents, prob is a matrix with a row for each configuration of the discrete parents. If the node is discrete, prob is a multiway array which gives the conditional probability distribution for each configuration of the discrete parents. The generated prob can be replaced to match the prior information available.

localprob returns the probability distribution for each node in the network.

In a learned network, the local prior and posterior can be accessed for each node using localprior and localposterior.

# Author(s)

Susanne Gammelgaard Bottcher, Claus Dethlefsen <rpackage.deal@gmail.com>.

<span id="page-24-0"></span>prob 25

#### <span id="page-25-0"></span>Description

An artificial data set. 24 rats (12 female, 12 male) have been randomized to use one of three drugs (products for loosing weight). The weightloss for each rat is noted after one and two weeks.

#### Format

A data frame with 4 variables.

Sex a factor with two levels: "M" (male), "F" (female)

Drug a factor with three levels: "D1", "D2", "D3" (three types)

W1 a numeric: weightloss, week one.

W<sub>2</sub> a numeric: weightloss, week 2.

#### References

Morrison, D.F. (1976). Multivariate Statistical Methods. McGraw-Hill, USA.

Edwards, D. (1995). Introduction to Graphical Modelling, Springer-Verlag. New York.

readnet *Reads/saves .net file*

#### Description

Reads/saves a Bayesian network specification in the .net language used by Hugin.

#### Usage

readnet(con=file("default.net")) savenet(nw, con=file("default.net"))

#### Arguments

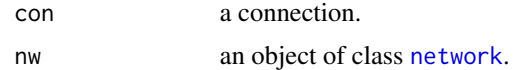

#### Details

readnet reads only the structure of a network, i.e.\ the directed acyclic graph.

savenet exports the prob property for each node in the network object along with the network structure defined by the parents of each node.

#### <span id="page-26-0"></span>rnetwork 27

# Value

readnet creates an object of class [network](#page-14-1) with the nodes specified as in the .net connection. The network has not been learned and the nodes do not have prob properties (see [prob.network](#page-23-2)).

savenet writes the object to the connection.

# Note

The call to readnet(savenet(network)) is *not* the identity function as information is thrown away in both savenet and readnet.

#### Author(s)

Susanne Gammelgaard Bottcher, Claus Dethlefsen <rpackage.deal@gmail.com>.

#### See Also

#### [network](#page-14-1)

# Examples

```
data(rats)
nw <- network(rats)
## Not run: savenet(nw,file("default.net"))
## Not run: nw2 <- readnet(file("default.net"))
## Not run: nw2 <- prob(nw2,rats)
```
<span id="page-26-1"></span>rnetwork *Simulation of data sets with a given dependency structure*

# Description

Given a network with nodes having the simprob property, rnetwork simulates a data set.

#### Usage

rnetwork(nw, n=24, file="")

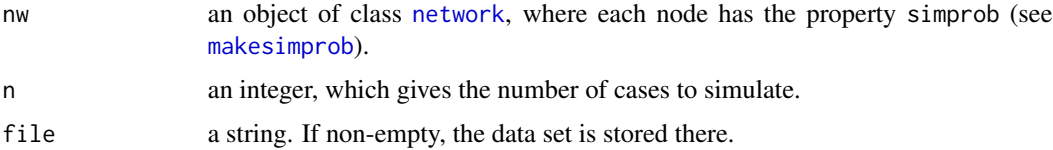

# <span id="page-27-0"></span>Details

The variables are simulated one at a time in an order that ensures that the parents of the node have already been simulated. For discrete variables a multinomial distribution is used and for continuous variables, a Gaussian distribution is used, according to the simprob property in each node.

#### Value

A data frame with one row per case. If a file name is given, a file is created with the data set.

#### Author(s)

Susanne Gammelgaard Bottcher, Claus Dethlefsen <rpackage.deal@gmail.com>.

#### Examples

```
A <- factor(NA,levels=paste("A",1:2,sep=""))
B <- factor(NA,levels=paste("B",1:3,sep=""))
c1 < -NAc2 < -NAdf \leftarrow data frame(A, B, c1, c2)nw <- network(df,doprob=FALSE) # doprob must be FALSE
nw <- makesimprob(nw) # create simprob properties
set.seed(944)
sim <- rnetwork(nw,n=100) # create simulated data frame
```
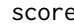

score *Network score*

### Description

Accessor for the score from a node or network

# Usage

```
score(x, \ldots)## S3 method for class 'node'
    score(x, \ldots)## S3 method for class 'network'
 score(x, \ldots)
```
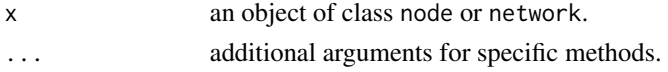

# <span id="page-28-0"></span>unique.networkfamily 29

# Value

For networks, the log network score is returned. For nodes, the contribution to the log network score is returned.

# Author(s)

Susanne Gammelgaard Bottcher, Claus Dethlefsen <rpackage.deal@gmail.com>.

<span id="page-28-1"></span>unique.networkfamily *Makes a network family unique.*

# Description

Removes networks that are equal or equivalent to networks already in the network family.

# Usage

```
## S3 method for class 'networkfamily'
unique(x,incomparables=FALSE,equi=FALSE,timetrace=FALSE,epsilon=1e-12,...)
```
#### Arguments

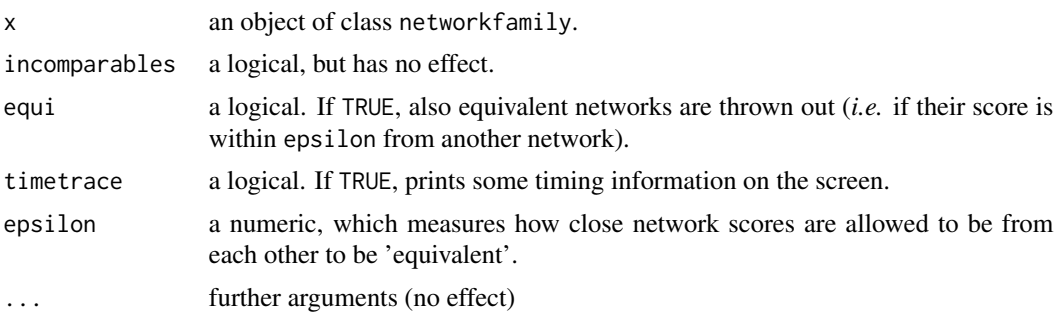

# Author(s)

Susanne Gammelgaard Bottcher, Claus Dethlefsen <rpackage.deal@gmail.com>.

# Examples

```
data(rats)
rats.nwf <- networkfamily(rats)
rats.nwf2<- unique(getnetwork(rats.nwf),equi=TRUE)
```
# <span id="page-29-0"></span>Index

∗ datasets ksl, [11](#page-10-0) rats, [26](#page-25-0) ∗ iplot genlatex, [5](#page-4-0) insert, [7](#page-6-0) learn, [11](#page-10-0) networkfamily, [18](#page-17-0) nwfsort, [23](#page-22-0) perturb, [23](#page-22-0) readnet, [26](#page-25-0) unique.networkfamily, [29](#page-28-0) ∗ models autosearch, [2](#page-1-0) drawnetwork, [4](#page-3-0) jointprior, [9](#page-8-0) makesimprob, [13](#page-12-0) maketrylist, [14](#page-13-0) network, [15](#page-14-0) Network tools, [17](#page-16-0) node, [20](#page-19-0) numbermixed, [22](#page-21-0) prob, [24](#page-23-0) rnetwork, [27](#page-26-0) score, [28](#page-27-0) addarrows, *[19](#page-18-0)* as.network *(*Network tools*)*, [17](#page-16-0) autosearch, [2,](#page-1-0) *[15](#page-14-0)*, *[18](#page-17-0)* banlist *(*Network tools*)*, [17](#page-16-0) banlist<- *(*Network tools*)*, [17](#page-16-0) conditional, *[12](#page-11-0)*, *[16](#page-15-0)*, *[21](#page-20-0)* cycletest, *[19](#page-18-0)* drawnetwork, [4,](#page-3-0) *[8](#page-7-0)*, *[12](#page-11-0)*, *[16–](#page-15-0)[18](#page-17-0)*, *[20](#page-19-0)* elementin, *[19](#page-18-0)* factor, *[16](#page-15-0)*, *[25](#page-24-0)*

findex, *[9](#page-8-0)*

genlatex, [5,](#page-4-0) *[19](#page-18-0)* genpicfile *(*genlatex*)*, [5](#page-4-0) getnetwork, *[3](#page-2-0)*, *[5](#page-4-0)*, *[12](#page-11-0)*, *[24](#page-23-0)* getnetwork *(*Network tools*)*, [17](#page-16-0) gettable, *[3](#page-2-0)* gettable *(*autosearch*)*, [2](#page-1-0) gettrylist, *[3](#page-2-0)*, *[5](#page-4-0)*, *[12](#page-11-0)*, *[24](#page-23-0)* gettrylist *(*Network tools*)*, [17](#page-16-0) heuristic, *[15](#page-14-0)*, *[17](#page-16-0)[–19](#page-18-0)* heuristic *(*autosearch*)*, [2](#page-1-0) insert, [7,](#page-6-0) *[19](#page-18-0)*, *[21](#page-20-0)* jointprior, *[2](#page-1-0)*, *[4](#page-3-0)*, *[8](#page-7-0)*, [9,](#page-8-0) *[11,](#page-10-0) [12](#page-11-0)*, *[14](#page-13-0)*, *[16,](#page-15-0) [17](#page-16-0)*, *[19](#page-18-0)*, *[21](#page-20-0)*, *[23](#page-22-0)* ksl, [11](#page-10-0) learn, *[9](#page-8-0)*, [11,](#page-10-0) *[16](#page-15-0)[–18](#page-17-0)*, *[21](#page-20-0)* learnnode, *[21,](#page-20-0) [22](#page-21-0)* localmaster, *[12](#page-11-0)*, *[21](#page-20-0)* localposterior *(*prob*)*, [24](#page-23-0) localprior *(*prob*)*, [24](#page-23-0) localprob *(*prob*)*, [24](#page-23-0) localprob<- *(*prob*)*, [24](#page-23-0) makenw, *[3](#page-2-0)* makenw *(*Network tools*)*, [17](#page-16-0) makesimprob, [13,](#page-12-0) *[22](#page-21-0)*, *[27](#page-26-0)* maketrylist, *[2](#page-1-0)[–5](#page-4-0)*, *[8](#page-7-0)*, *[11,](#page-10-0) [12](#page-11-0)*, [14,](#page-13-0) *[19](#page-18-0)*, *[23,](#page-22-0) [24](#page-23-0)* modelstring *(*Network tools*)*, [17](#page-16-0) network, *[2](#page-1-0)[–5](#page-4-0)*, *[7](#page-6-0)[–14](#page-13-0)*, [15,](#page-14-0) *[16](#page-15-0)*, *[18](#page-17-0)[–21](#page-20-0)*, *[23](#page-22-0)[–27](#page-26-0)* Network tools, [17](#page-16-0) networkfamily, *[3](#page-2-0)*, *[6](#page-5-0)*, *[12](#page-11-0)*, *[15](#page-14-0)*, *[17,](#page-16-0) [18](#page-17-0)*, [18](#page-17-0) node, *[17](#page-16-0)*, *[20](#page-19-0)*, [20,](#page-19-0) *[25](#page-24-0)* nodes *(*node*)*, [20](#page-19-0)

nodes<- *(*node*)*, [20](#page-19-0)

#### INDEX  $31$

numbermixed , [22](#page-21-0) nwequal , *[17](#page-16-0)* nwfsort, [16](#page-15-0), [18](#page-17-0), [19](#page-18-0), [23](#page-22-0)

perturb , *[2](#page-1-0) , [3](#page-2-0)* , *[18](#page-17-0)* , [23](#page-22-0) pictex , *[6](#page-5-0)* plot.network *(*network *)* , [15](#page-14-0) plot.networkfamily *(*networkfamily *)* , [18](#page-17-0) plot.node , *[16](#page-15-0)* plot.node *(*node *)* , [20](#page-19-0) post , *[12](#page-11-0)* print.network *(*network *)* , [15](#page-14-0) print.networkfamily *(*networkfamily *)* , [18](#page-17-0) print.node *(*node *)* , [20](#page-19-0) prob , *[9](#page-8-0) , [10](#page-9-0)* , [24](#page-23-0) prob.network , *[27](#page-26-0)*

rats , [26](#page-25-0) readnet , [26](#page-25-0) remover *(*insert *)* , [7](#page-6-0) rnetwork , *[4](#page-3-0)* , *[13](#page-12-0) , [14](#page-13-0)* , *[16,](#page-15-0) [17](#page-16-0)* , *[22](#page-21-0) , [23](#page-22-0)* , [27](#page-26-0)

savenet *(*readnet *)* , [26](#page-25-0) score , [28](#page-27-0) size *(*Network tools *)* , [17](#page-16-0)

unique.networkfamily , *[19](#page-18-0)* , [29](#page-28-0)